## Moderne Methoden in der Auswertung von **EXPERIMENTEN**

Johannes Elmsheuser, Günter Duckeck

Ludwig-Maximilians-Universität München

29 Apr 2008

<span id="page-0-0"></span>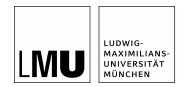

**• MONTE CARLO METHODE** 

<sup>2</sup> ZUFALLSZAHLEN

<sup>8</sup> BELIEBIG VERTEILTE ZUFALLSZAHLEN

### **OUTLINE**

**• MONTE CARLO METHODE** 

<sup>2</sup> ZUFALLSZAHLEN

<span id="page-2-0"></span><sup>8</sup> BELIEBIG VERTEILTE ZUFALLSZAHLEN

- Historisches Beispiel zur Berechnung der Zahl  $\pi$ : Buffon's Nadel (Graf G.L.L. von Buffon, 1707-1788)
- Nadel der Länge / wird auf Fläche mit gleich weit voneinander entfernter paralleler Gerade geworfen (Abstand d).
- Häufigkeit für "Geradentreffer"  $p = k/n = 2/\pi$  (für  $d = l$ )

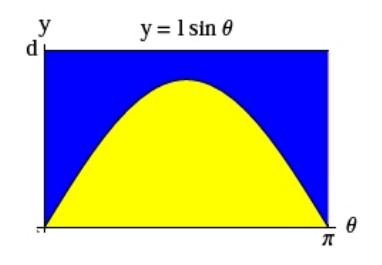

Häufigkeit für Geradentreffer: Anzahl mögliche Fälle: $\pi \cdot d$ Anzahl günstige Fälle:  $\int_0^{\pi} I \sin \theta d\theta = 2I$ 

## MONTE CARLO INTEGRATION

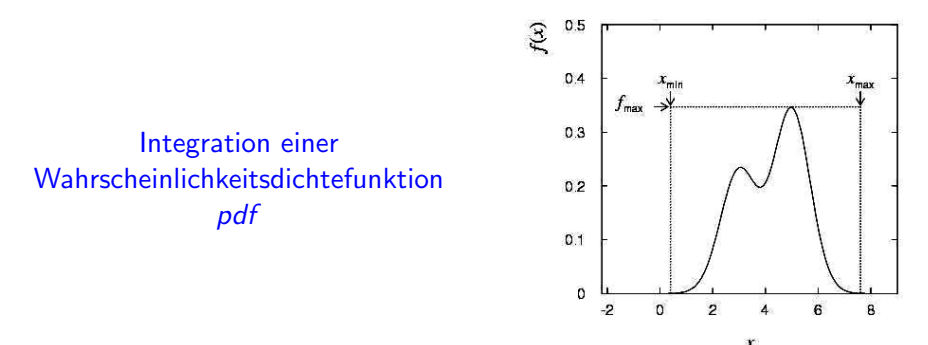

Wie im vorhergehenden Beispiel: simuliere die Anzahl der ,,Treffer" und ,,Nicht-Treffer"

#### MONTE CARLO METHODE:

Eine numerische Methode zur Berechnung von Wahrscheinlichkeiten und abgeleiteten Größen unter Benutzung von Zufallszahlen

- Erzeuge eine Sequenz von gleichförmig verteilten Zufallszahlen  $r_1, \ldots, r_m$  im Intervall [0, 1]
- Benutze diese Sequenz, um eine andere Sequenz  $x_1, ..., x_n$  zu erzeugen, die einer für uns interessanten Wahrscheinlichkeitsdichtefunktion ( $pdf$ )  $f(x)$  folgt
- Benutze die Werte x, um Eigenschaften von  $f(x)$  zu bestimmen, z.B. Anzahl von x in  $a < x < b$ :  $\int_a^b f(x) dx$
- $\Rightarrow$  Monte Carlo Berechung  $\hat{=}$  Integration
- generierte Monte Carlo Werte  $\widehat{=}$  . Simulierte Daten"

**O MONTE CARLO METHODE** 

### **2** ZUFALLSZAHLEN

<span id="page-6-0"></span><sup>8</sup> BELIEBIG VERTEILTE ZUFALLSZAHLEN

#### Erzeuge gleichverteilte Zahlen im Intervall [0, 1]

- Würfle eine Folge von Zahlen  $\rightarrow$  , Zufallszahlengenerator"
- Computeralgorithmen zur Erzeugung der Folge  $I_1, ..., I_n$
- Computeralgorithmen: nur deterministische Zahlenfolgen, sog. ,,Pseudo-Zufallszahlen"

#### Anforderungen:

- "zufällig" verteilt mit langer Periode
- reproduzierbar ist manchmal erwünscht, d.h. gleiche Zahlenfolge von Zufallszahlen bei gleichen Startbedingungen
- Schneller Algorithmus

Beispiele:

- linear kongruenter Generator:
	- $I_i = (a \cdot I_{i-1} + c) \mod m$
	- 3 ganzzahlige Konstanten: Multiplikator a, Summand c, Modul m
	- $\bullet$   $I_0$ : Saatzahl (seed)
	- Zahlenfolge  $I_1, I_2, \ldots$  zwischen 0 und  $m-1$
	- periode Folge mit maximaler Periode m
	- gleichförmiges  $u_i = I_i/m$  in [0, 1]
- Multiplikativer linear kongruenter Generator:
	- Setze:  $c = 0$

## Erzeugung von Zufallszahlen (III)

• Beispiel einer periodischen Folge:  $a = 3$ ,  $m = 7$ ,  $l_0 = 1$ 

| $I_0$ | = 1                 |
|-------|---------------------|
| $I_1$ | = (3 · 1) mod 7 = 3 |
| $I_2$ | = (3 · 3) mod 7 = 2 |
| $I_3$ | = (3 · 2) mod 7 = 6 |
| $I_4$ | = (3 · 6) mod 7 = 4 |
| $I_5$ | = (3 · 4) mod 7 = 5 |
| $I_6$ | = (3 · 5) mod 7 = 1 |

- $\Rightarrow$  Wähle *a, m* entsprechend, um lange Periode zu erhalten
- m nahe der größten Integer Zahler des Computers
- Benutze nur Untersequenz
- $\bullet \Rightarrow$  DEMO

## Erzeugung von Zufallszahlen (IV)

- $u_i$  sind in [0, 1] aber auch wirklich zufällig ?
- Wähle  $a$ ,  $m$ , so daß  $I_i$  Zufallszahlentests bestehen (s. Blobel)
	- Gleichförmige Verteilung
	- $\chi^2$  Test für Unterintervalle von [0, 1]
	- Korrelationstest für n-dim Gitter  $(\Rightarrow$  DEMO)
	- Weitere Tests: Gap-Test, Random-Walk

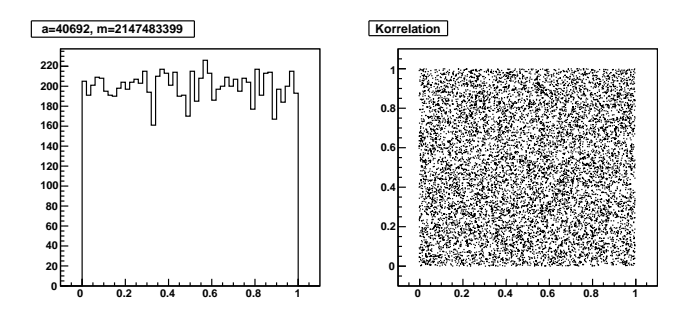

Zufallszahlengeneratoren in ROOT: (Auszug aus Doku)

- TRandom3, is based on the , Mersenne Twister generator", and is the recommended one, since it has good random proprieties (period of about  $10^{6000}$  ) and it is fast.
- TRandom1, based on the RANLUX algorithm, has mathematically proven random proprieties and a period of about  $10^{171}$ . It is however slower than the others.
- TRandom2, is based on the Tausworthe generator of L'Ecuyer, and it has the advantage of being fast and using only 3 words (of 32 bits) for the state. The period is  $10^{26}$ .

**O MONTE CARLO METHODE** 

<sup>2</sup> ZUFALLSZAHLEN

<span id="page-12-0"></span><sup>8</sup> BELIEBIG VERTEILTE ZUFALLSZAHLEN

## Erzeugung von beliebige verteilter Zufallszahlen

- Transformationsmethode  $u_i$  in  $[0,1]$  gleichförmig verteilt Suche  $x(u)$ , so daß  $x_1 = x(u_i)$  Verteilungsfunktion  $f(x)$  folgen
- v. Neumann'sches Rückweisungsverfahren (,,acceptance-rejection method")
- Kombination der beiden Methoden

# DIE TRANSFORMATIONSMETHODE (I)

- Gegeben  $u_1, ..., u_n$  gleichförmig verteilt in [0, 1]
- Finde  $x_1, ..., x_n$  die  $f(x)$  folgen, durch geeignete Transformation  $x(u)$

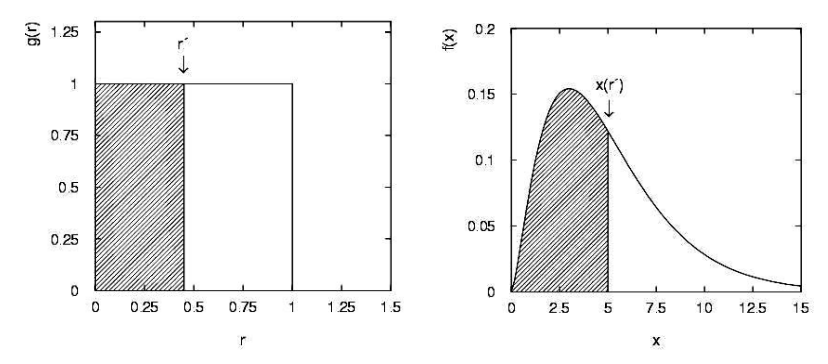

\n- Sei: 
$$
P(u \le u') = P(x \le x(u'))
$$
\n- d.h.  $\int_{-\infty}^{u'} g(u) \, du = u' = \int_{-\infty}^{x(u')} f(u') \, du' = F(x(u'))$
\n- d.h. Setze:  $F(x) = u$  and lose diese Gl. für  $x(u)$
\n

## DIE TRANSFORMATIONSMETHODE (II)

Beispiel:

• Exponentiale pdf: 
$$
f(x, \lambda) = \lambda \cdot \exp(-\lambda \cdot x)
$$
 für  $x \ge 0$   
\n $\Rightarrow u = \int_0^x \lambda \cdot \exp(-\lambda \cdot t) dt = 1 - \exp(-\lambda \cdot x)$   
\n $\Rightarrow x_j = -\ln(1 - u_j)/\lambda$  bzw.  $x_j = -\ln(u_j)/\lambda$ 

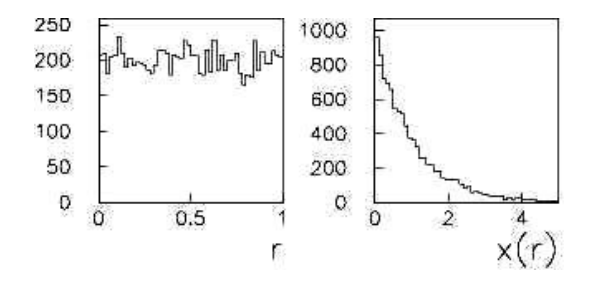

• Integral  $F(x)$  der Verteilung  $f(x)$  muß bekannt und invertierbar sein.  $F^{-1}(u)$  folgt dann Verteilung  $f(x)$ 

## DIE AKZEPTANZMETHODE

- Integration einer Wahrscheinlichkeitsdichtefkt. pdf
- In 2D: umschließe Funktion mit einer definierten Fläche

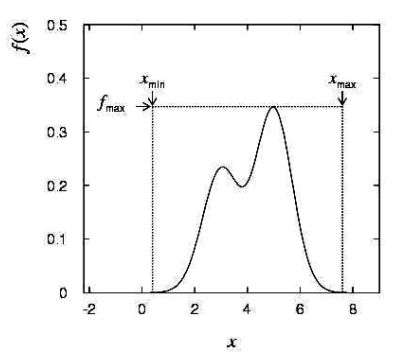

- Erzeuge eine Zufallszahl x, gleichverteilt in  $[x_{min}, x_{max}]$ , d.h.  $x = x_{min} + r_1(x_{max} - x_{min})$  wobei  $r_1$  gleichverteilt in [0, 1].
- Generiere eine 2. unabhängige Zufallszahl gleichverteilt zwischen 0 und  $f_{\text{max}}$ , d.h.  $u = r_2 f_{\text{max}}$
- Wenn  $u < f(x)$ , akzeptiere x; falls nicht, verwerfe x und wiederhole die Prozedur

Berechnung der Zahl  $\pi$ ecnnung der Zai $f(x) = \sqrt{1 - x^2}$ im Intervall [0, 1]

Akzeptiere Punktepaar, wenn  $x^2 + y^2 \leq 1$ Bilde Verhältnis von ,,Innerhalb/Gesamt"  $\pi = 4$ · Innerhalb/Gesamt

Berechnung von π

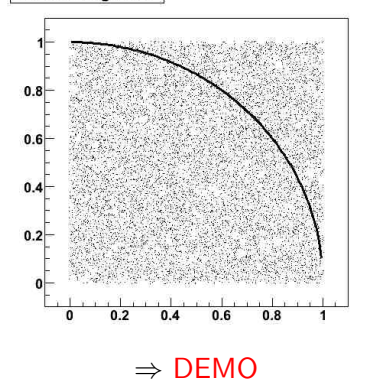

# ERZEUGUNG GAUSSFÖRMIG VERTEILTER Zufallszahlen

Standardisierte Normalverteilung:  $\frac{1}{\sqrt{2}}$  $\frac{1}{2\pi}$  exp  $\left(-\frac{x^2}{2}\right)$  $\frac{2}{2}$ 

- Einfacher Algorithmus basierend auf Zentralem Grenzwertsatz:  $x_i = \sum_{j=1}^{12} u_j - 6$
- Box-Muller-Verfahren:
	- Erzeuge gleichförmig verteilte  $u_1$ ,  $u_2$  in [0, 1]
	- Berechne:  $v_1 = 2u_1 1$ ,  $v_2 = 2u_2 1$ ( $v_1$ ,  $v_2$  gleichförmig verteilt in  $[-1, +1]$ )
	- Berechne:  $r^2 = v_1^2 + v_2^2$ .
	- Falls  $r^2 > 1$ , beginne von vorne. sonst:  $x_1 = v_1 \sqrt{\frac{-2 \ln r^2}{r^2}}$  und  $x_2 = v_2 \sqrt{\frac{-2 \ln r^2}{r^2}}$
	- $x_1$  und  $x_2$  sind unabhängig normal verteilt.

# Genauigkeit von Monte Carlo Berechnungen

#### Vergleiche Genauigkeit von Monte Carlo mit anderen Methoden

- Monte Carlo Berechung  $\hat{=}$  Integration
- Vergleich mit numerischer Integration:
	- Trapezregel
	- Simpsonsche Regel

Für 1-dim Integral:

- MC:
	- *n* ∼ Anzahl der generierten Zufallszahlen
	- Genauigigkeit:  $\sim 1/\sqrt{n}$
- Trapez-Regel (Simpson):
	- n ∼ Anzahl der Intervalle
	- Genauigigkeit:  $\sim 1/n^2$  ( $\sim 1/n^4$ )
- In 1-dim sind numerische Methoden genauer mit weniger Rechenaufwand

N-dim:

- MC: Genauigkeit  $\sim 1/\surd$  $\overline{\textit{n}}$ , unabhängig von Dimension
- MC: Genauigkeit ∼ 1/√*n*, unab<br>• Trapez: Genauigkeit ∼ 1/(*∜n*<sup>2</sup>)
- Für  $d \geq 4$  MC-Methode besser<br>
Datenanalyse (LMU München) Datenanalyse

## Monte Carlo Ereignis Generatoren

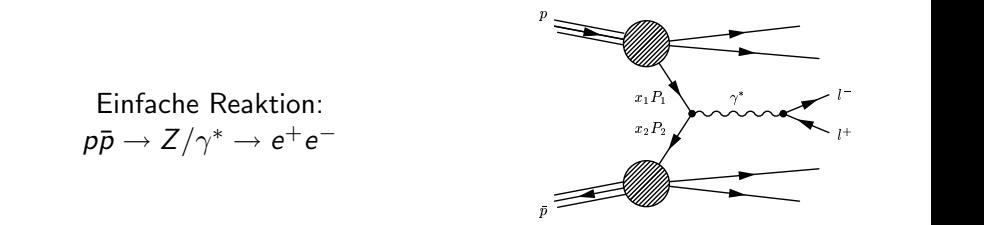

- Ereignis-Generatoren werden benutzt um Teilchenreaktionen zu simulieren
- z.B. PYTHIA, HERWIG, ALPGEN, ...
- Ausgabe: "Ereignisse", d.h. für jedes Ereignis, wird eine Liste von Teilchen generiert zusammen mit den 4er-Vektoren, etc.

## MONTE CARLO DETEKTOR SIMULATION

- Detektor Simulation erhält Teilchenliste aus Ereignis-Generator als Eingabe
- Detektor Simulation:
	- Simuliert Durchgang der verschiedenen Teilchen durch Detektorkomponenten
	- Coulombstreuung (simuliert Streuwinkel)
	- Teilchenzerfälle (simuliert Lebensdauer)
	- Ionisierungsenergie (simuliert ΔE)
	- Elektromagnetische/Hadronische Schauer
	- Elektronische Signale in Detektoren
- Simulierte Ausgabe hat gleiches Format wie echte Daten
- Einfacher Vergleich zwischen Daten/MC (vorausgesetzt die Effizienzen sind gleich)
- Programmpaket: GEANT

**O MONTE CARLO METHODE** 

<sup>2</sup> ZUFALLSZAHLEN

<span id="page-22-0"></span><sup>8</sup> BELIEBIG VERTEILTE ZUFALLSZAHLEN

- Monte Carlo Methode
- Erzeugung von Zufallszahlen
- Beliebig verteilte Zufallszahlen
- Beispiele für Monte Carlo Methoden